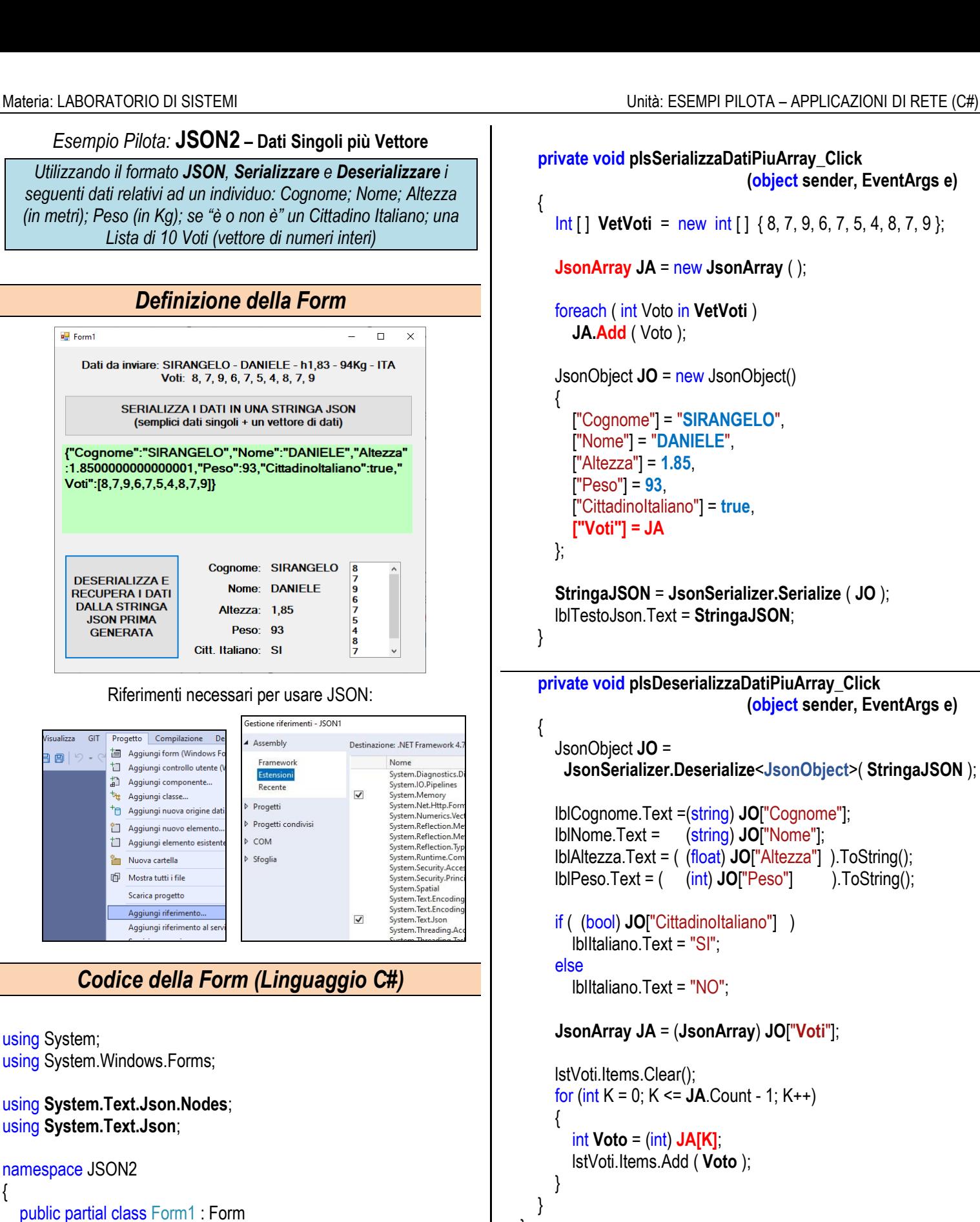

```
 private void plsSerializzaDatiPiuArray_Click
                             (object sender, EventArgs e)
  Int [ ] VetVoti = new int [ ] { 8, 7, 9, 6, 7, 5, 4, 8, 7, 9 };
  JsonArray JA = new JsonArray ( );
  foreach ( int Voto in VetVoti )
     JA.Add ( Voto );
  JsonObject JO = new JsonObject()
     ["Cognome"] = "SIRANGELO",
    ["Nome"] = "DANIELE",
    ["Altezza"] = 1.85,
    ["Peso"] = 93,
     ["CittadinoItaliano"] = true,
     ["Voti"] = JA
  StringaJSON = JsonSerializer.Serialize ( JO );
  lblTestoJson.Text = StringaJSON;
private void plsDeserializzaDatiPiuArray_Click
                             (object sender, EventArgs e)
  JsonObject JO = 
  JsonSerializer.Deserialize<JsonObject>( StringaJSON );
  lblCognome.Text =(string) JO["Cognome"];
  lblNome.Text = (string) JO["Nome"];
  lblAltezza.Text = ( (float) JO["Altezza"] ).ToString();
  lblPeso.Text = ( (int) JO["Peso"] ).ToString();
  if ( (bool) JO["CittadinoItaliano"] )
    lblItaliano.Text = "SI";
  else
    lblItaliano.Text = "NO";
  JsonArray JA = (JsonArray) JO["Voti"];
  lstVoti.Items.Clear();
 for (int K = 0; K \leq JA. Count - 1; K++)
     int Voto = (int) JA[K];
     lstVoti.Items.Add ( Voto );
```
string **StringaJSON**;

public Form1()

InitializeComponent();

{

 $\{$ 

}

 } }